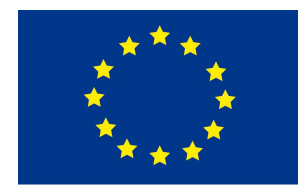

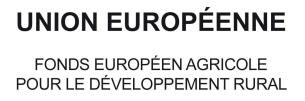

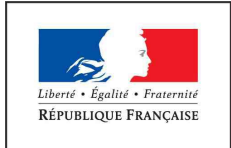

PRÉFET

DE LA RÉGION **OCCITANIE** 

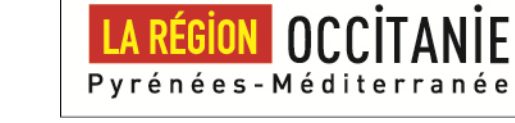

### **Direction départementale des territoires de l'Ariège**

Mesure agroenvironnementale et climatique (MAEC)

# **Notice d'information du territoire « Secteurs à enjeu Zones Humides du PNR des Pyrénées Ariégeoises»**

Campagne 2016

Accueil du public du lundi au vendredi de «9h à11h30 et de 14 à 16h». Coordonnées de la DDT : Sylvie BOULADOUX

 téléphone : 05.61.02.15.69 e mail : sylvie.bouladoux@ariege.gouv.fr

Cette notice présente l'ensemble des mesures agroenvironnementales et climatiques (MAEC) proposées sur le territoire « Secteurs à enjeu zones humides du Parc Naturel Régional des Pyrénées Ariégeoises » au titre de la programmation 2015-2020.

Elle complète la notice nationale d'information sur les mesures agroenvironnementales et climatiques (MAEC) et les aides à l'agriculture biologique 2015-2020, disponible sous Télépac

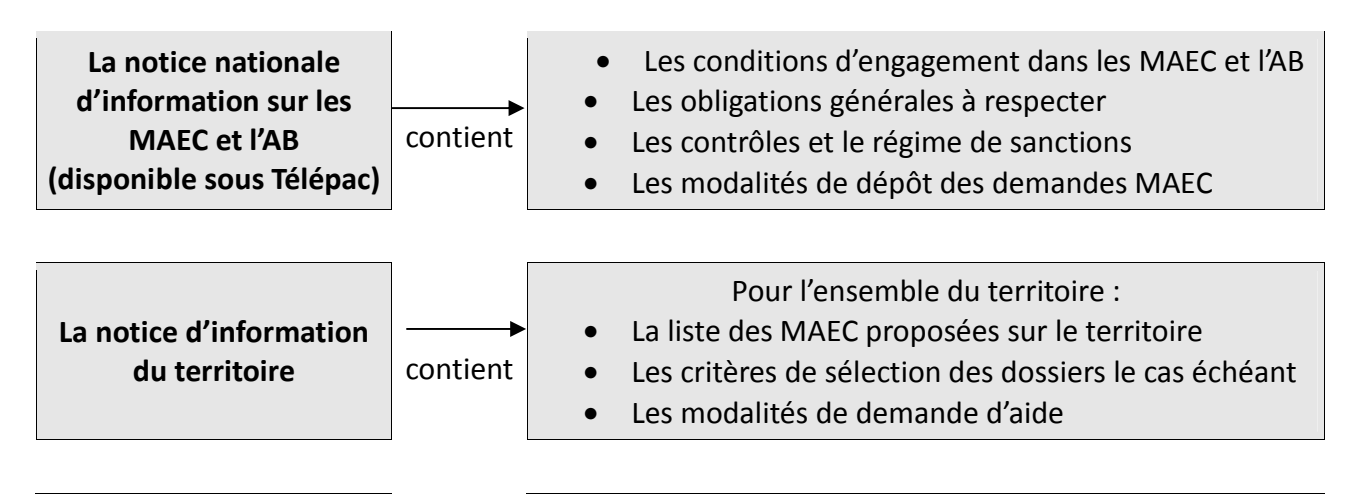

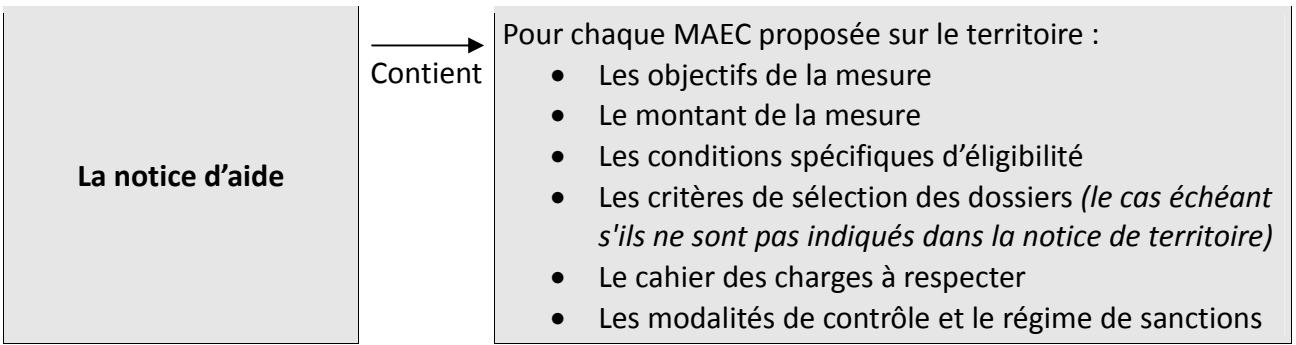

Les bénéficiaires de MAEC doivent respecter, comme pour les autres aides, les exigences de la conditionnalité présentées et expliquées dans les différentes fiches conditionnalité qui sont à votre disposition sous Télépac.

**Lisez cette notice attentivement avant de remplir votre demande d'engagement en MAEC.** Si vous souhaitez davantage de précisions contactez votre DDT

# **1**. **PERIMETRE DU TERRITOIRE « Secteurs à enjeu Zones Humides du PNR des Pyrénées Ariégeoises »**

En ce qui concerne les mesures « systèmes », seules les exploitations dont 50 % au moins de la SAU est située sur un ou plusieurs territoires proposant la mesure en année 1 sont éligibles. Le cahier des charges de la mesure à respecter correspond à celle du territoire où l'exploitation a le plus de surfaces.

En ce qui concerne les mesures « localisées », pour qu'une parcelle ou un élément linéaire soit éligible à la MAEC, au moins 50 % de sa surface ou de sa longueur doit être incluse dans le territoire.

Le périmètre de ce territoire se situe dans le Parc naturel régional des Pyrénées Ariégeoises, hors estives et hors sites Natura 2000. Il regroupe les zones humides des communes d'Ercé et Bethmale telles que figurant sur la cartographie ci-dessous.

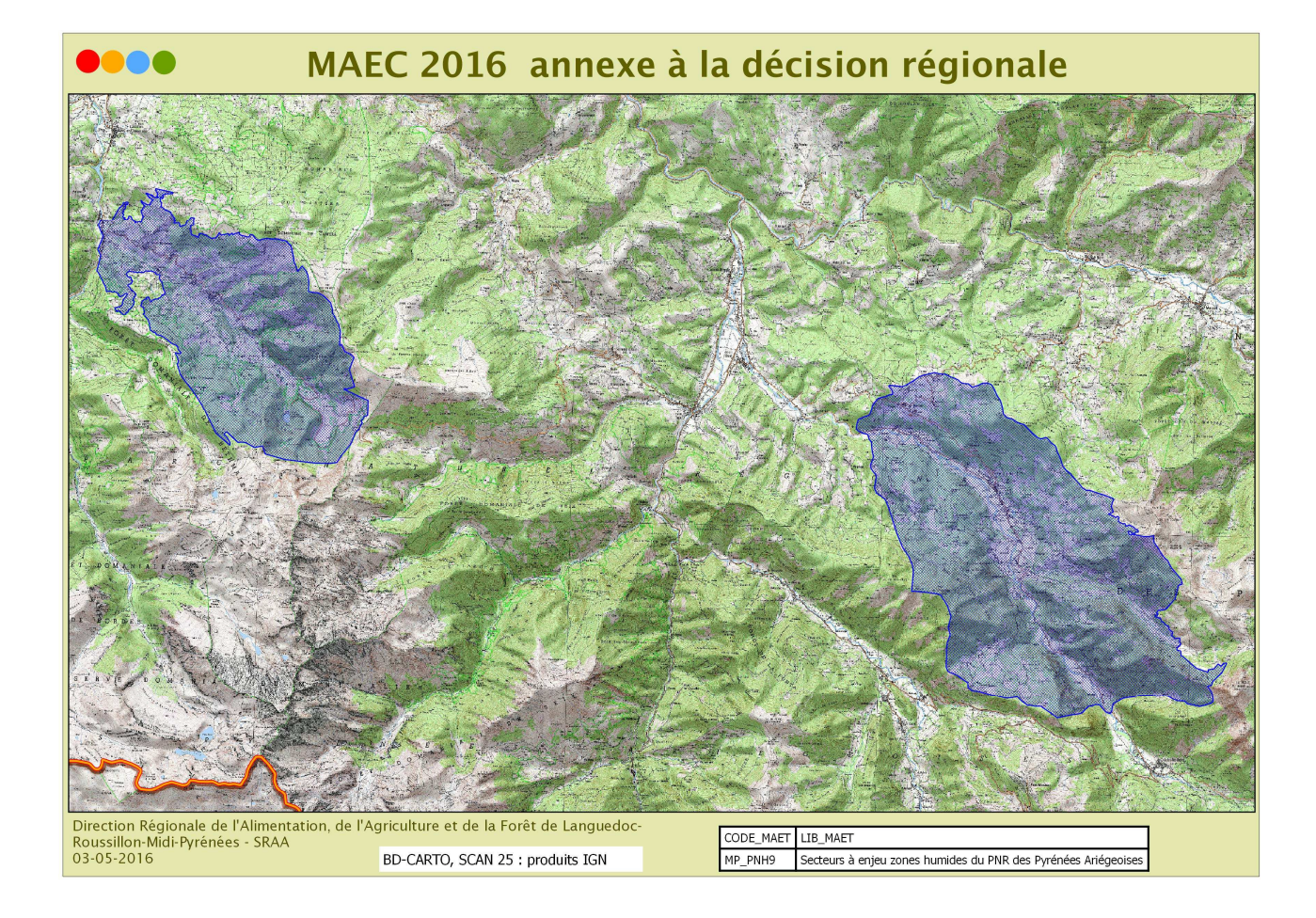

# **2. RESUME DU DIAGNOSTIC AGROENVIRONNEMENTAL DU TERRITOIRE**

### **Les enjeux :**

### Zones humides :

Le PNR des Pyrénées Ariégeoises couvre un secteur de montagne et de piémont en tête des bassins-versants du Salat et de l'Ariège, affluents pyrénéens notables de la Garonne. Les zones humides y jouent un rôle primordial en termes de réservoir d'eau douce et d'atténuation des phénomènes météorologiques extrêmes pour les secteurs situés en aval. Elles constituent par ailleurs des milieux souvent riches d'un point de vue écologique (habitats d'espèces rares à l'échelle régionale ou nationale).Le PNR bénéficie à ce jour d'un inventaire exhaustif des zones humides. La phase d'inventaire 2009-2012 concernait le piémont et les fonds de vallées de montagne urbanisés. Un projet agro-environnemental en faveur des prairies humides a été mis en œuvre en 2012 et 2013 sur ces secteurs de basse altitude. L'inventaire a été poursuivi en 2013 et 2014 sur la partie montagneuse du PNR. Il a permis de mettre en évidence l'importance particulière de deux secteurs : la vallée de Bethmale (communes de Bethmale, Arrien-en-Bethmale et Castillon-en-Couserans) et la vallée du Garbet au niveau de la commune d'Ercé (plateau karstique d'Ajéou, combe de Courtalou, plateau de Cominac et ses abords). Les zones humides de ces secteurs, outre leur grande étendue, permettent le développement d'habitats naturels patrimoniaux.

### **Pratiques agricoles :**

S'agissant des pratiques, la fauche est pratiquée début mai sur prairies temporaires, fin mai-début juin sur prairies permanentes de piémont et mi-juillet sur les prairies de montagne. Le chargement ha est de 1.4 UGB maximum et de 0.25 UGB minimum en lien avec les directives de la PHAE. En pratique et en moyenne, il est de 1 UGB/ha sur le piémont et de 0.5 UGB/ha en Montagne.

En zone de montagne, la fertilisation est purement organique et de l'ordre de 10-12 T de fumier/ha. Les parcelles de fauche ne recevant pas d'amendement organique, reçoivent dans certains cas un fertilisant minéral complet NPK (type 15-15-15 ou 5-8-4). Sur les prairies contractualisées en HERBE 13, ces pratiques ne sont pas autorisées.

Le sur-semis sur prairies naturelles est faiblement pratiqué. Lorsqu'il se fait, c'est avec du ray-grass ou du sainfoin.

## **3. LISTE DES MAEC PROPOSEES SUR LE TERRITOIRE**

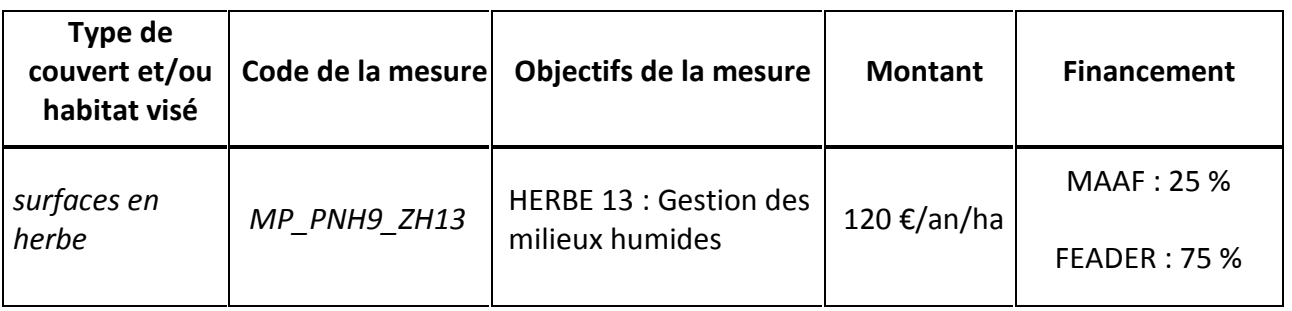

Une notice spécifique à chacune de ces mesures, incluant le cahier des charges à respecter, est jointe à cette notice d'information du territoire « Secteurs à enjeu zones humides du Parc Naturel Régional des Pyrénées Ariégeoises ».

# **4. MONTANTS D'ENGAGEMENT MINIMUM ET MAXIMUM**

Vous ne pouvez vous engager dans une ou plusieurs MAEC de ce territoire que si votre engagement représente, au total, un montant annuel supérieur ou égal à 300 euros. Si ce montant minimum n'est pas respecté lors de votre demande d'engagement, celle-ci sera irrecevable. Par ailleurs, le montant de votre engagement est susceptible d'être plafonné selon les modalités d'intervention des différents financeurs qui sont précisées dans la notice spécifique de chaque mesure. Si ce montant maximum est dépassé, votre demande devra être modifiée.

### **5. CRITERES DE SELECTION DES DOSSIERS**

Les demandes d'engagements dans cette mesure seront classées selon les critères généraux de sélection des dossiers individuels retenus au niveau régional. Ces critères généraux sont annexés à la décision, en date du 16/11/2015, de la Commission Permanente du Conseil Régional de Midi-Pyrénées, autorité de gestion du FEADER.

Les critères de sélection permettent de prioriser les demandes d'aide au regard des capacités financières.

## **6. COMMENT REMPLIR LA DEMANDE D'ENGAGEMENT POUR UNE NOUVELLE MAEC ?**

Pour vous engager en 2016 dans une nouvelle MAEC, vous devez obligatoirement renseigner dans TéléPAC les écrans suivants, avant le 15 juin 2016.

### **6.1 Registre parcellaire graphique et déclaration des éléments engagés en MAEC**

Pour déclarer des **éléments surfaciques** engagés dans une MAEC (MP\_PNH9\_ZH13), vous devez indiquer, dans les caractéristiques de chaque parcelle que vous souhaitez engager dans chacune des MAEC proposées, le code de la mesure.

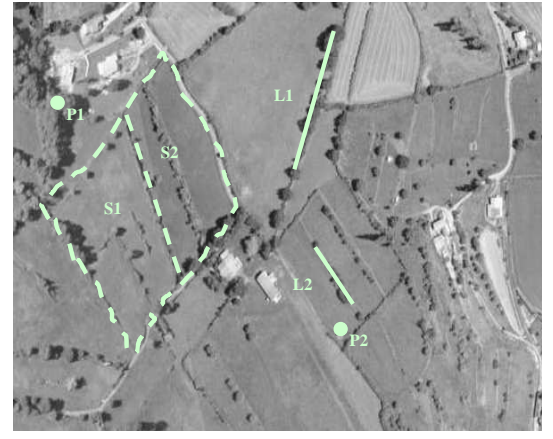

### **6.2 Descriptif des parcelles déclarées**

Cet écran vous permet de consulter toutes vos parcelles déclarées et de vérifier les informations concernant la demande d'engagement en MAEC.

### **6.3 Écran « Demande d'aides »**

A la rubrique « MAEC 2015-2020 / MAE 2007-2013 », vous devez cocher « oui » sur la ligne correspondant aux MAEC de la programmation 2015-2020.

### **6.4 Déclaration des effectifs animaux**

Dans le cas de contractualisation des mesures du territoire, le chargement ou les effectifs animaux interviennent. Vous devez renseigner l'écran « effectifs animaux » pour renseigner les animaux de votre exploitation autres que bovins, afin que la DDT soit en mesure de calculer le chargement ou les effectifs animaux de votre exploitation.

# **7. CONTACTS**

*Préciser les coordonnées des structures utiles autres que DDT : opérateur, animateur, partenaires, etc.*

Animateur :

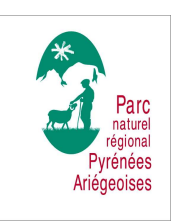

Parc naturel régional des Pyrénées Ariégeoises Pôle d'activités - Ferme d'Icart 09240 MONTELS tel : 05.61.02.71.69 www.parc-pyrenees-ariegeoises.fr

Partenaire :

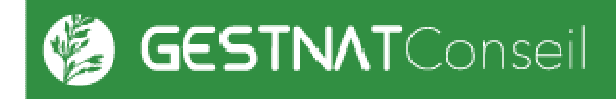

Jérôme PEREIRA Gestionnaire d'Espaces Naturels 30 Grand Rue 09350 les Bordes/Arize Tél : 07 82 45 96 53